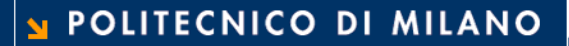

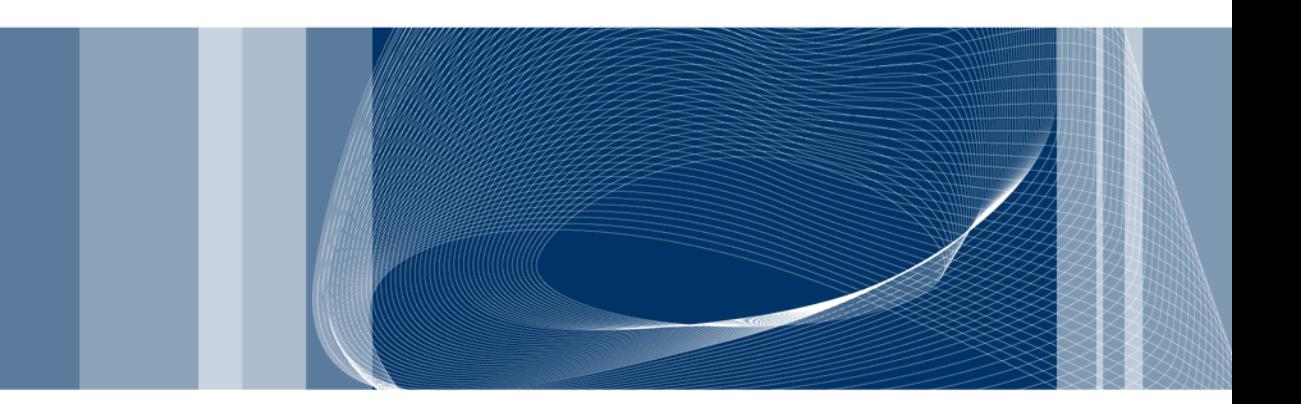

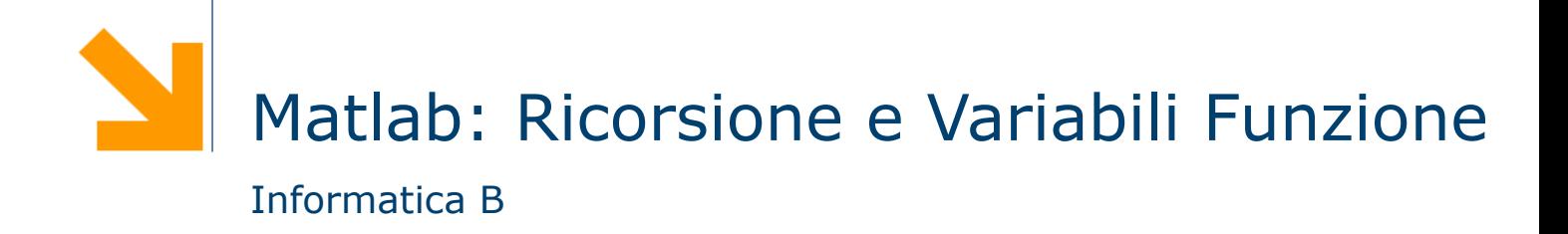

Daniele Loiacono

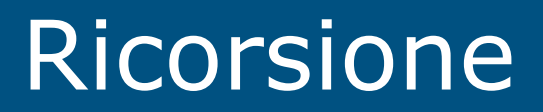

## Ricorsione

- $\Box$  Che cos'è la ricorsione?
	- ► Un sottoprogramma P richiama se stesso (ricorsione diretta)
	- Un sottoprogramma P richiama un'altro sottoprogramma Q che comporta un'altra chiamata a P (ricorsione indiretta)
- $\Box$  A cosa serve?
	- ► È una tecnica di programmazione molto potente
	- **Permette di risolvere in maniera elegante problemi** complessi

## Programmazione ricorsiva

- $\Box$  Per risolvere un problema attraverso la programmazione ricorsiva sono necessari alcuni elementi
	- ► Caso base: caso elementare del problema che può essere risolto immediatamente
	- ► Passo ricorsivo: chiamata ricorsiva per risolvere uno o più problemi più semplici
	- Costruzione della soluzione: costruzione della soluzione sulla base del risultato delle chiamate ricorsive

## Esempio: il fattoriale

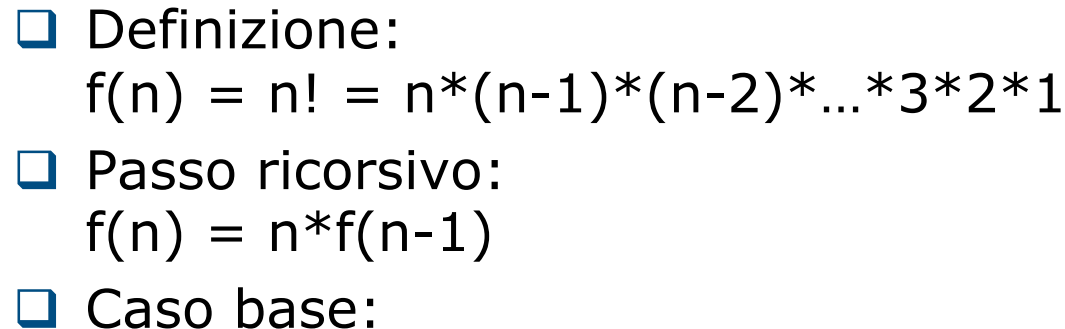

 $f(0)=1$ 

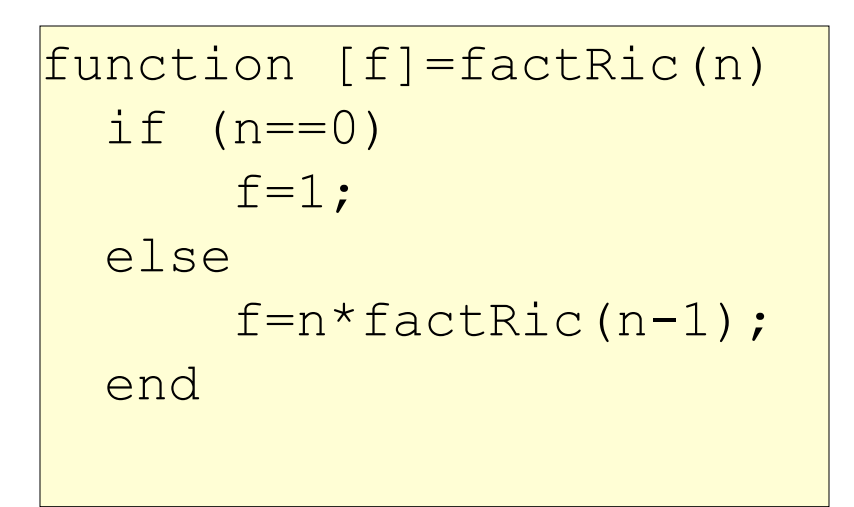

**Daniele Loiacono** 

```
function [f]=factRic(n)
 if (n==0)f=1;else
      f=n*factoric(n-1);
 end
```
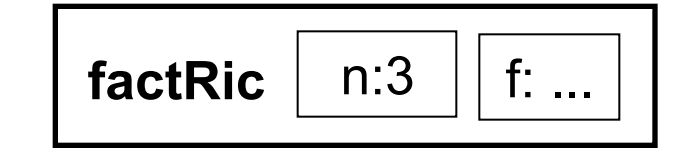

**Daniele Loiacono** 

```
function [f]=factRic(n)
 if (n==0)f=1;else
      f=n*factoric(n-1);
 end
```
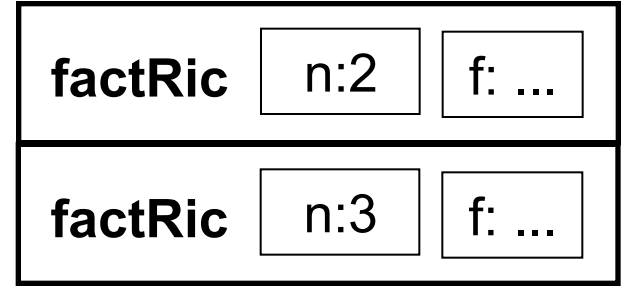

**Daniele Loiacono** 

```
function [f]=factRic(n)
  if (n == 0)f=1;else
      f=n*factoric(n-1);
 end
```
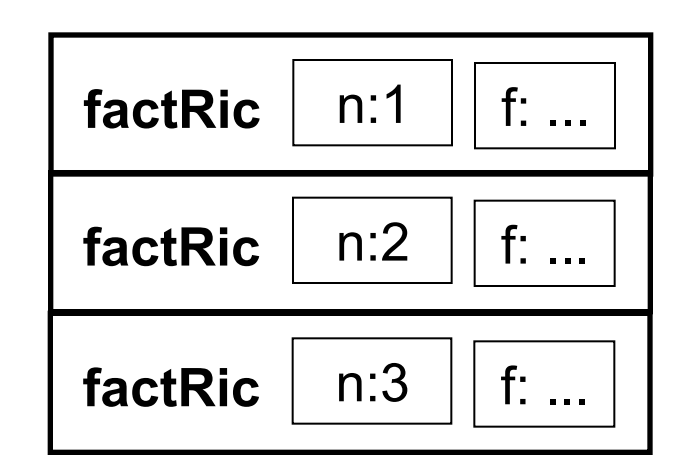

```
function [f]=factRic(n)
  if (n == 0)f=1;else
      f=n*factoric(n-1);
 end
```
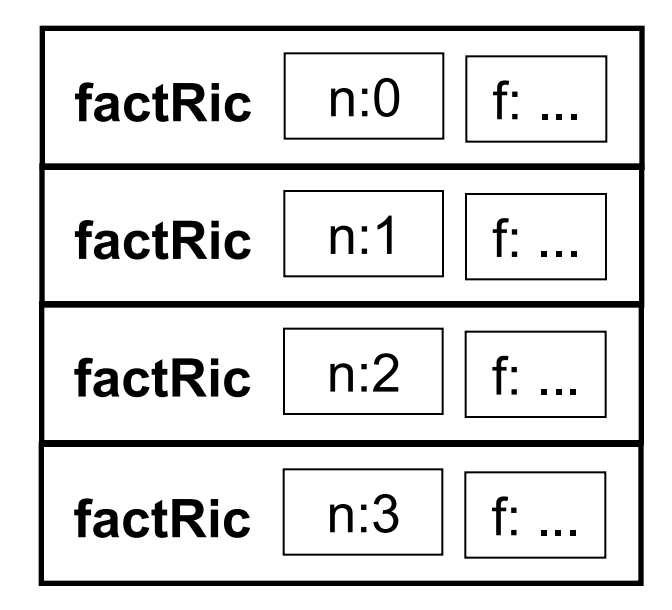

```
function [f]=factRic(n)
  if (n == 0)f=1;else
      f=n*factoric(n-1);
 end
```
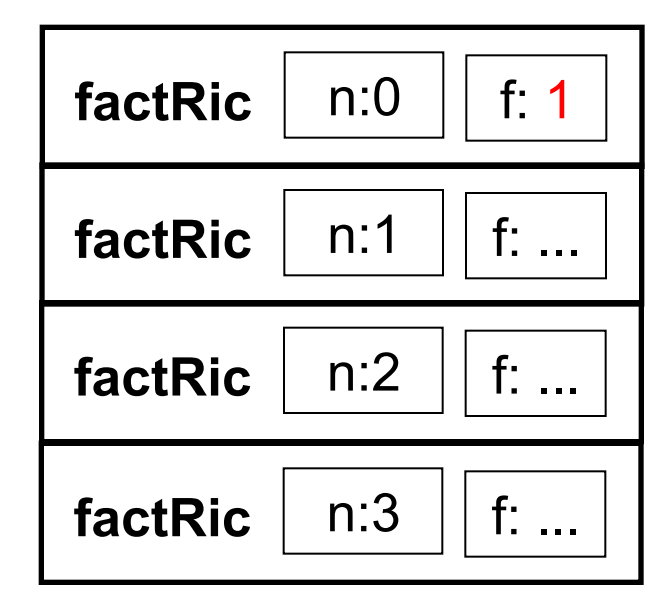

**Daniele Loiacono** 

```
function [f]=factRic(n)
  if (n == 0)f=1;else
      f=n*factoric(n-1);
 end
```
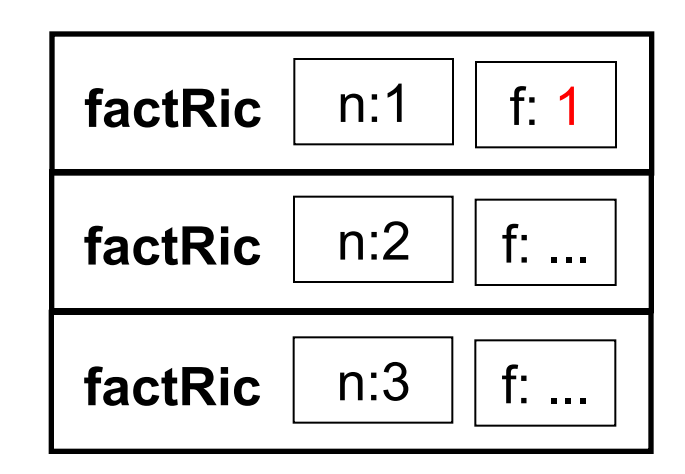

```
function [f]=factRic(n)
 if (n==0)f=1;else
      f=n*factoric(n-1);
 end
```
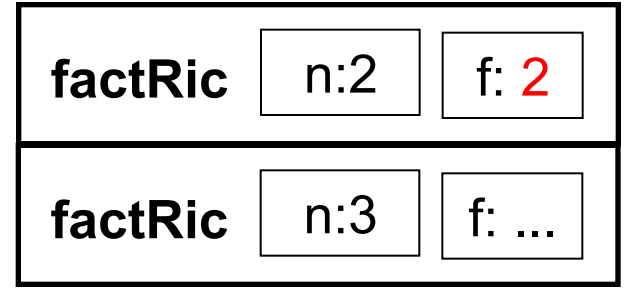

**Daniele Loiacono** 

```
function [f]=factRic(n)
 if (n==0)f=1;else
      f=n*factoric(n-1);
 end
```
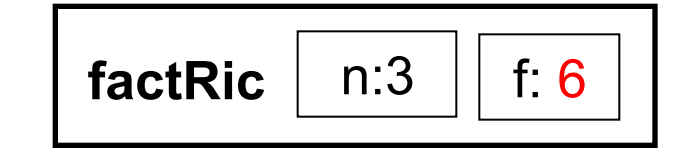

**Daniele Loiacono** 

```
function [f]=factRic(n)
  if (n==0)f=1;else
      f=n*factoric(n-1);
 end
```
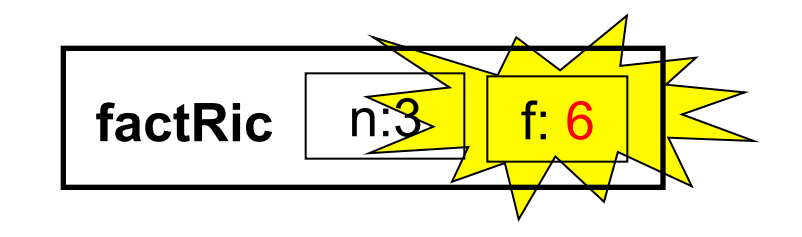

#### POLITECNICO DI MILANO

**Daniele Loiacono** 

## Esempio: Fibonacci

- $\Box$  È una sequenza di numeri interi in cui ogni numero si ottiene sommando i due precedenti nella sequenza. I primi due numeri della sequenza sono per definizione pari ad 1.
	- $\blacktriangleright$  f<sub>1</sub> = 1 (caso base)  $f<sub>2</sub> = 1$  (caso base)  $f_n = f_{n-1} + f_{n-2}$  (passo ricorsivo)

```
function [fib]=FiboRic(n) 
   if n==1 | n==2 
        fib=1; 
   else 
       fib=FiboRic(n-2)+FiboRic(n-1);
   end
```
### Esempio: MCD

#### $\Box$  Algoritmo di Euclide

 $\triangleright$  se m = n, MCD(m,n) = m (caso base)

 $\triangleright$  se m > n, MCD(m,n) = MCD(m-n,n) (caso risorsivo)

 $\triangleright$  se m < n, MCD(m,n) = MCD(m,n-m) (caso risorsivo)

 $\Box$  Esempio: MCD(30,18)

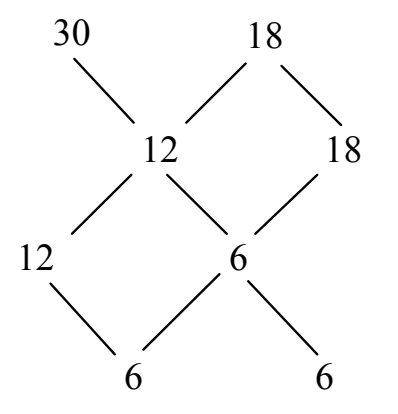

### Esempio: MCD

#### $\Box$  Algoritmo di Euclide

 $\triangleright$  se m = n, MCD(m,n) = m (caso base)

- $\triangleright$  se m > n, MCD(m,n) = MCD(m-n,n) (caso risorsivo)
- $\triangleright$  se m < n, MCD(m,n) = MCD(m,n-m) (caso risorsivo)

 $\Box$  Implementazione

```
function [M]=MCDeuclidRic(m,n) 
   if m==n 
      M=m ;
   else 
      if m>n 
           M = MCDeuclidRic(m-n,n); else 
           M = MCDeuclidRic(m,n-m); end 
   end
```
# Problemi nell'uso della ricorsione

### $\Box$  Terminazione della catena ricorsiva

- E presente il caso base?
- ► Viene raggiunto sempre dalla catena di chiamate ricorsive?
- ► Esempi

```
function [f]=factRic(n) 
      f=n*factRic(n-1);
```
Catena infinita di chiamate con argomento decrescente function [f]=factRic(n) …factRic(n);

Catena infinita di chiamate identiche

# Problemi nell'uso della ricorsione

#### $\Box$  Uso della memoria

- ► La programmazione ricorsiva comporta spesso un uso inefficiente della memoria per la gestione degli spazi di lavoro delle chiamate generate
- ▶ In alcuni casi viene comunque preferita ad altri approcci per la sua eleganza e semplicità
- ► In altri casi, si può ricorrere ad implementazioni iterative

 $\blacktriangleright$  Esempio

```
function [fl]=Fiblist(n) 
  fl(1)=1;fl(2)=1;for k=3:nfl(k)=fl(k-2)+fl(k-1);
   end
```
Funzione iterativa che calcola i primi n numeri di fibonacci

Variabili funzione

# Variabili funzioni

- $\Box$  Matlab permette di assegnare a variabili valori di tipo "funzione"
- $\Box$  Un valore di tipo funzione può essere assegnato a una variabile (quindi passarlo come parametro), detta handle
- $\Box$  L'handle può essere applicato a opportuni argomenti per ottenere una invocazione della funzione

# Assegnamento di un valore di tipo funzione

 $\Box$  Handle di una funzione esistente

 $f = @none_function$ 

**Esempio** >> seno=@sin seno = @sin  $\gg$  seno(pi/2) ans  $= 1$ 

 $\Box$  Handle di una funzione definita ex-novo

 $f = \mathcal{Q}(x,y...)$ <expr>

- ► x,y,... sono i parametri della funzione
- ► <expr> è un'espressione che calcola il valore della funzione

#### **Esempio**

```
>> sq=@(x)x^2sg = \theta(x) x^2\gg sq(8)
ans = 64
```
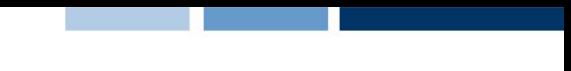

# Funzioni di ordine superiore

- $\Box$  Se un parametro di una funzione f è un handle (cioè contiene un valore di tipo funzione) allora f è una funzione di ordine superiore
- $\Box$  L'handle passato come parametro consente ad f di invocare la funziona passata
- $\Box$  Esempio: funzione map che applica una funzione f a tutti gli elementi conetenuti nel parametro vin e ritorna i risultati in vout

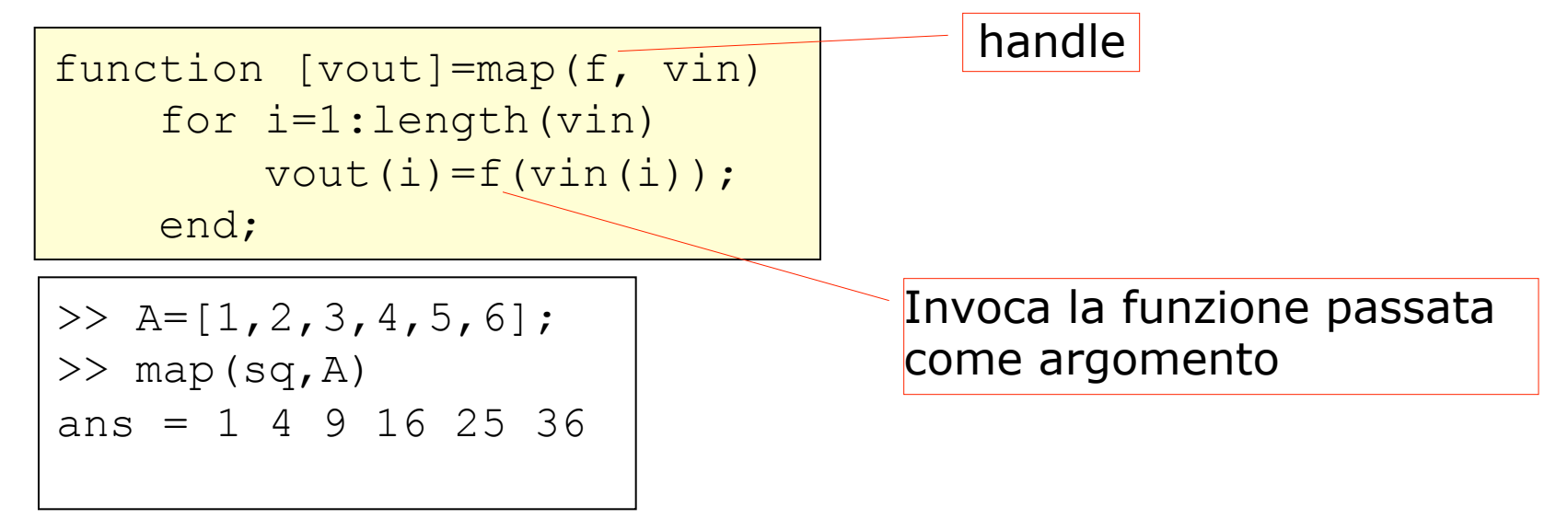

# Esempio: funzione accumulatore

- **Q Funzione accumulatore:**  $[x] = acc(f, a, u)$ 
	- applica cumulativamente l'operazione binaria f (con elemento neutro u) a tutti gli elementi di a:

 $f(...f(f(f(u,a(1)),a(2)),a(3))...,a(length(a)))$ 

```
function [x] = acc(f, a, u) x=u; 
    for i=1:length(a)x=f(x, a(i)); end
```
**Q Funzione sommatoria:** function [s]=sommatoria(a)

calcola la sommatoria degli elementi di a

```
function [s]=sommatoria(a) 
     som=\mathcal{A}(x,y) x+y;
     s = acc(som, a, 0);
```